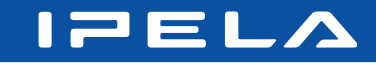

## **Quick Connection Guide Using One Touch Dial** For details on operations, refer to the Operating Instructions.

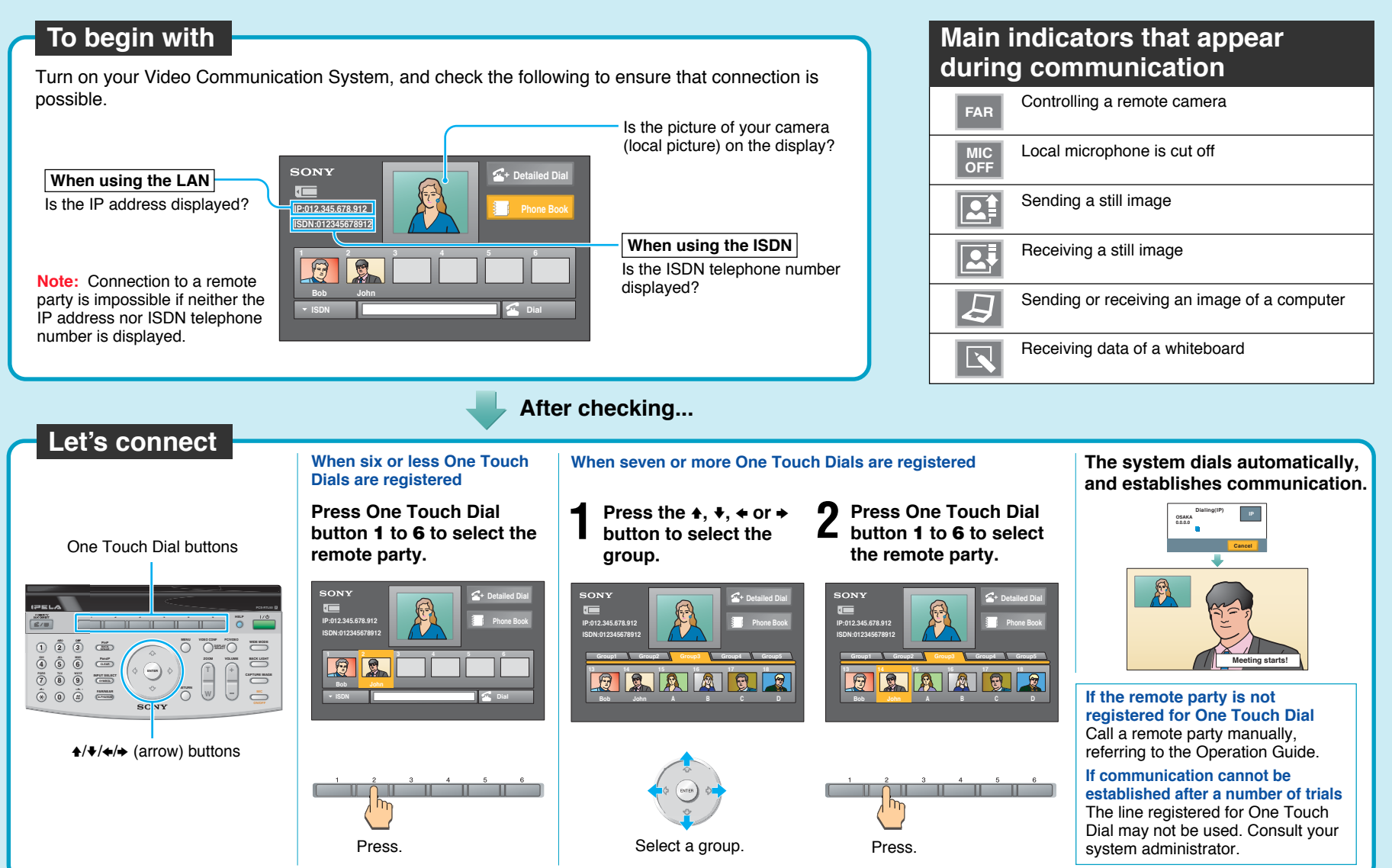

2004 Sony Corporation 3-991-479-**11**(1) Download from Www.Somanuals.com. All Manuals Search And Download.

## **Remote Control Guide: Operations available during communication**

For details on operations, refer to the Operating Instructions.

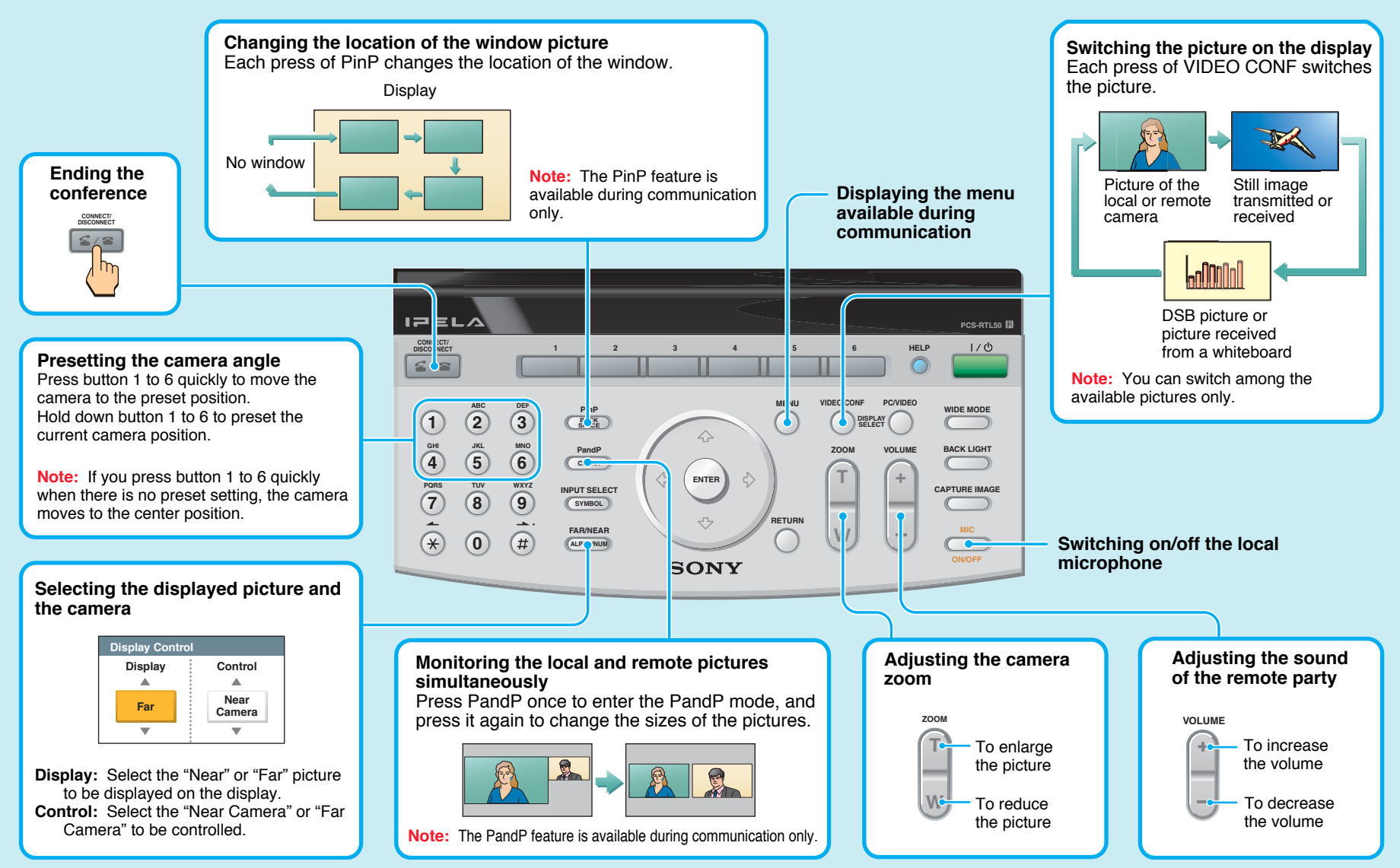

"IPELA" and  $\blacksquare \blacktriangleright \blacksquare \blacktriangleright \blacktriangle$  are trademarks of Sony Corporation.

Download from Www.Somanuals.com. All Manuals Search And Download.

Free Manuals Download Website [http://myh66.com](http://myh66.com/) [http://usermanuals.us](http://usermanuals.us/) [http://www.somanuals.com](http://www.somanuals.com/) [http://www.4manuals.cc](http://www.4manuals.cc/) [http://www.manual-lib.com](http://www.manual-lib.com/) [http://www.404manual.com](http://www.404manual.com/) [http://www.luxmanual.com](http://www.luxmanual.com/) [http://aubethermostatmanual.com](http://aubethermostatmanual.com/) Golf course search by state [http://golfingnear.com](http://www.golfingnear.com/)

Email search by domain

[http://emailbydomain.com](http://emailbydomain.com/) Auto manuals search

[http://auto.somanuals.com](http://auto.somanuals.com/) TV manuals search

[http://tv.somanuals.com](http://tv.somanuals.com/)